## La nostra soluzione Big Data per sviluppatori / software house

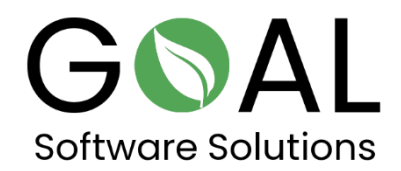

Dai un'occhiata alla nostra soluzione cloud Big Data Accelerator in combinazione con OData. Collega i tuoi dati con Microsoft Excel o Microsoft Power BI, per esempio.

Recupera le tabelle:

<http://odata.rapsysdb.com/odata/odatademo/FlugDB>

Elenco dei campi per le tabelle:

[http://odata.rapsysdb.com/odata/odatademo/FlugDB/\\$metadata](http://odata.rapsysdb.com/odata/odatademo/FlugDB/$metadata)

Ottenere dati (prime 1000 linee)

<http://odata.rapsysdb.com/odata/odatademo/FlugDB/Flug>

Le prime 1000 linee con il numero totale:

[http://odata.rapsysdb.com/odata/odatademo/FlugDB/Flug?\\$Count=true](http://odata.rapsysdb.com/odata/odatademo/FlugDB/Flug?$Count=true)

## **Altri esempi con funzione di filtro:**

Prime 1000 linee con ArrTime=2211 e numero totale:

[http://odata.rapsysdb.com/odata/odatademo/FlugDB/Flug?\\$Filter=ArrTim](http://odata.rapsysdb.com/odata/odatademo/FlugDB/Flug?$Filter=ArrTime%20eq%20%272211%27&$Count=true) [e%20eq%20%272211%27&\\$Count=true](http://odata.rapsysdb.com/odata/odatademo/FlugDB/Flug?$Filter=ArrTime%20eq%20%272211%27&$Count=true)

Inserimento manuale nel browser:

http://odata.rapsysdb.com/odata/odatademo/FlugDB/Flug?\$Filtro =ArrTime eq '2211'&\$Count=true

## I primi 10 set:

[http://odata.rapsysdb.com/odata/odatademo/FlugDB/Flug?\\$top=10](http://odata.rapsysdb.com/odata/odatademo/FlugDB/Flug?$top=10)

Massimo 80 000 set, altrimenti la velocità di trasmissione sarà troppo alta.

Grazie per la vostra attenzione e il vostro tempo. Saremmo molto lieti di ricevere il vostro feedback!

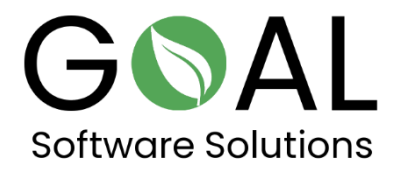

Se avete altre domande o suggerimenti, non esitate a contattarci a [support@goal-software.com](mailto:support@goal-software.com)